# Lesson 15

What are Tensor?

## What are Tensors?

#### What are Tensors?

#### Wikipedia:

A **tensor** is an algebraic object that describes a multilinear relationship between sets of algebraic objects related to a vector space.

In short, tensors are generalization of scalars and vectors

#### What are Tensors?

#### Wikipedia:

A **tensor** is an algebraic object that describes a multilinear relationship between sets of algebraic objects related to a vector space.

In short, tensors are generalization of scalars data and vectors.

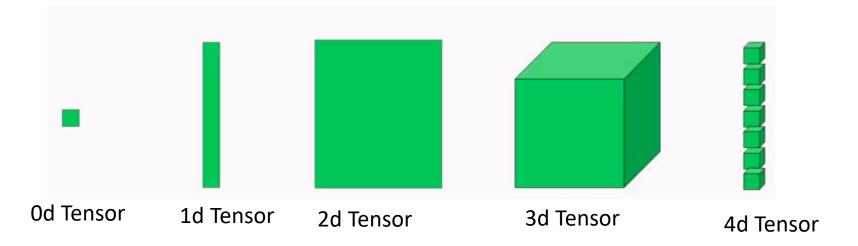

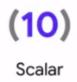

Rank = 0

Shape = (0)

(10)

Scalar

1

3

Vector

Rank = 0

Shape = (0)

Rank = 1

Shape = (3)

**(10)** 

Scalar

Rank = 0

Shape = (0)

1

2

3

Vector

Rank = 1

Shape = (3)

3 number of Rank 0 tensors

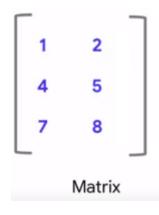

Rank = 2 Shape = (3x2) 3 number of Rank 1 tensors of shape 2

Rank = 3

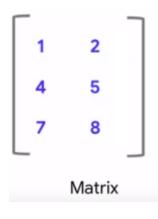

Rank = 2 Shape = (3x2) 3 number of Rank 1 tensors of shape 2

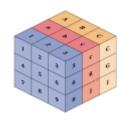

Shape = (3x3x3) 3 number of Rank 2 tensors of shape 3x3

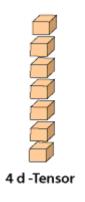

Rank = 4Shape = (7x3x3x3) 7 number of Rank 3 tensors of shape 3x3x3

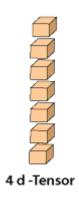

Rank = 4

Shape = (7x3x3x3) 7 number of Rank 3 tensors of shape 3x3x3

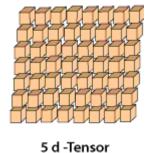

Rank = 5

Shape = (7x8x3x3x3) 7 number of Rank 4 tensors of shape 8x3x3x3

```
import tensorflow as tf

t = tf.constant(4)
print(t)
tf.Tensor(4, shape=(), dtype=int32)
```

```
import tensorflow as tf

t = tf.constant(4)
print(t)
tf.Tensor(4, shape=(), dtype=int32)
```

import tensorflow as tf

t = tf.constant( [2.0, 3.0, 4.0] )
print(t)

tf.Tensor([2. 3. 4.], shape=(3,), dtype=float32)

tf.Tensor( [[1 2] [3 4] [5 6]], shape=(3, 2), dtype=float16

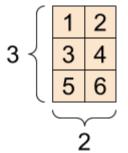

No. of rows = 3

No. of Columns = 2

import tensorflow as tf t = tf.constant([ [0, 1, 2, 3, 4],[5, 6, 7, 8, 9]], [[10, 11, 12, 13, 14], [15, 16, 17, 18, 19]], [[20, 21, 22, 23, 24], [25, 26, 27, 28, 29]] print(t)

tf.Tensor( [[[ 0 1 2 3 4] [ 5 6 7 8 9]] [[10 11 12 13 14] [15 16 17 18 19]] [[20 21 22 23 24] [25 26 27 28 29]]], shape=(3, 2, 5), dtype=int32)

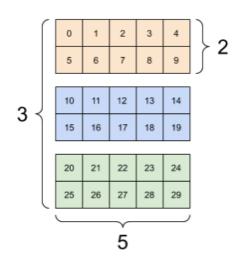

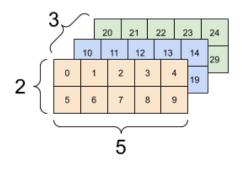

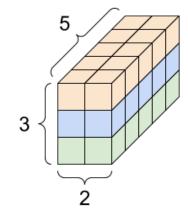

# Components of a Tensor?

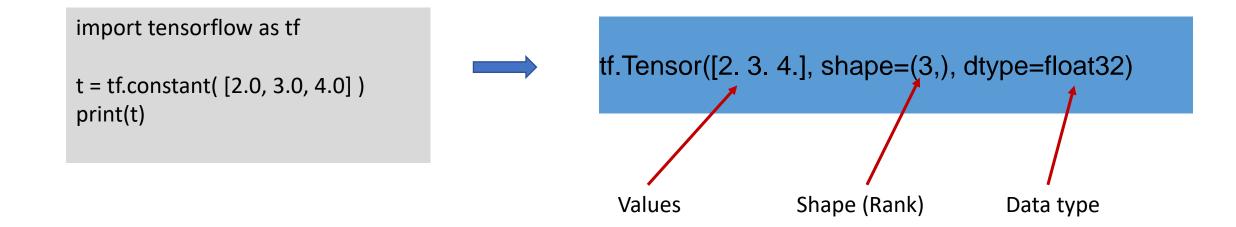

## Summary

- What are Tensors?
- Different types of Tensors
- Rank of a Tensor
- Shape of a Tensor
- Components of a Tensor